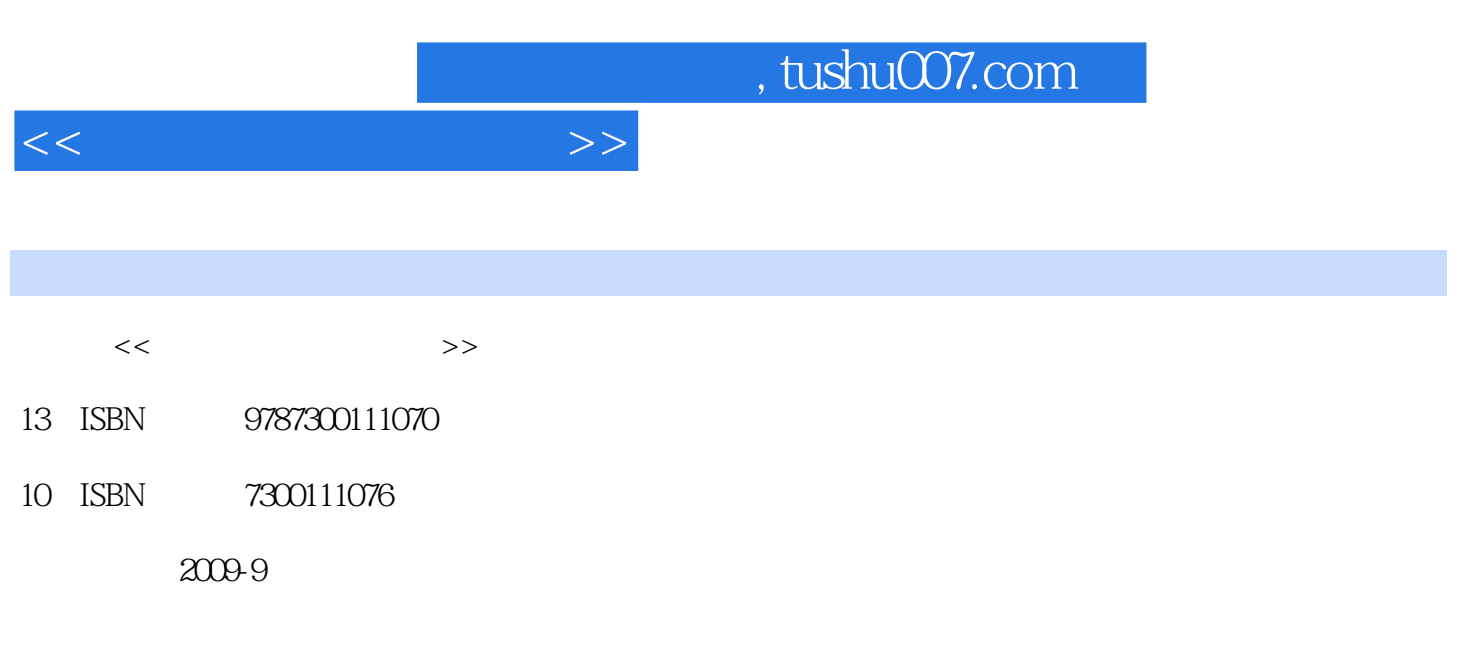

页数:187

PDF

更多资源请访问:http://www.tushu007.com

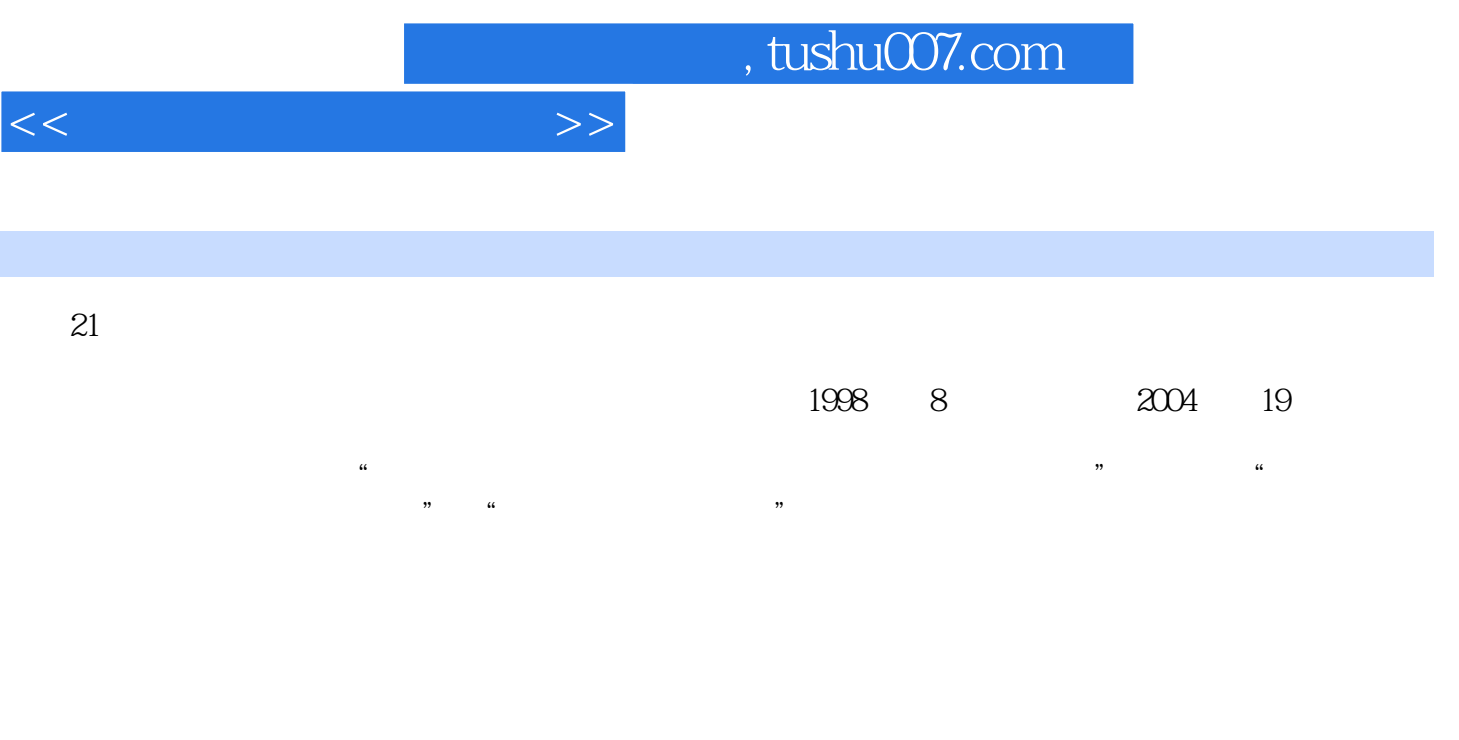

 $\alpha$  $\ddot{\hspace{1.1cm}}$ 

 $\infty$  "21  $\mathcal{H}$ 

教材的编写严格依据教育部颁布的"全国成人高等教育公共课和经济学、法学、工学主要课程的教学  $\mathcal{M}$ ; and  $\mathcal{M}$  ; and  $\mathcal{M}$  ; and  $\mathcal{M}$  ; and  $\mathcal{M}$  ,  $\mathcal{M}$  ,  $\mathcal{M}$  ,  $\mathcal{M}$  ,  $\mathcal{M}$  ,  $\mathcal{M}$  ,  $\mathcal{M}$  ,  $\mathcal{M}$  ,  $\mathcal{M}$  ,  $\mathcal{M}$  ,  $\mathcal{M}$  ,  $\mathcal{M}$  ,  $\mathcal{M}$  ,  $\mathcal{M}$  ,  $\mathcal{M}$  $\mu$  and  $\mu$  and  $\mu$  and  $\mu$  and  $\mu$  and  $\mu$  and  $\mu$  and  $\mu$  and  $\mu$  and  $\mu$  and  $\mu$  and  $\mu$  and  $\mu$  and  $\mu$  and  $\mu$  and  $\mu$  and  $\mu$  and  $\mu$  and  $\mu$  and  $\mu$  and  $\mu$  and  $\mu$  and  $\mu$  and  $\mu$  and  $\mu$ 

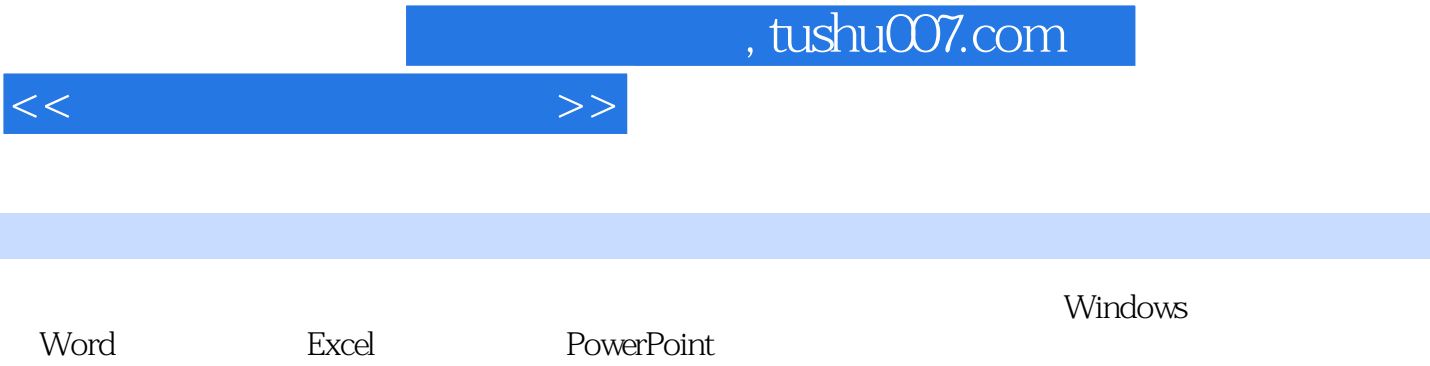

 $\frac{1}{\sqrt{2}}$ ,  $\frac{1}{\sqrt{2}}$ ,  $\frac{1}{\sqrt{2}}$ 

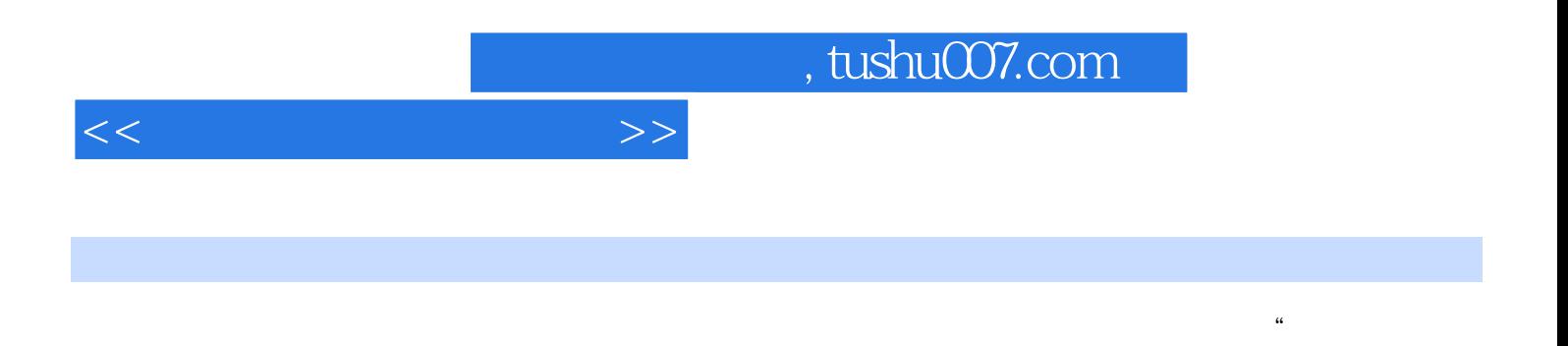

"、"数据库应用技术"、"管理信息系统"、"会计电算化"、"网络数据库应用技术"、"计算

 $\mathcal{D}$ Visual FoxPro

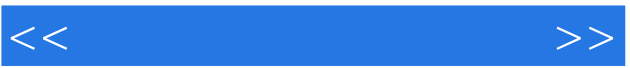

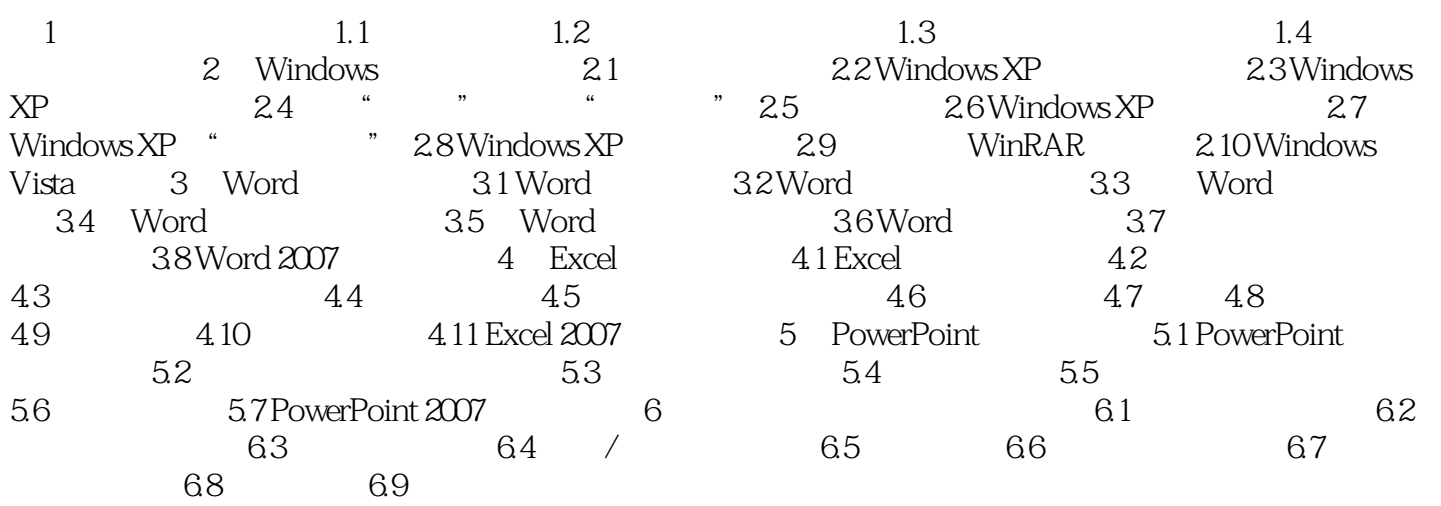

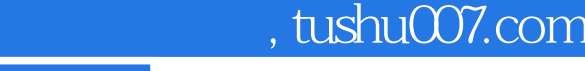

## $<<$  the set of the set of the set of the set of the set of the set of the set of the set of the set of the set of the set of the set of the set of the set of the set of the set of the set of the set of the set of the set

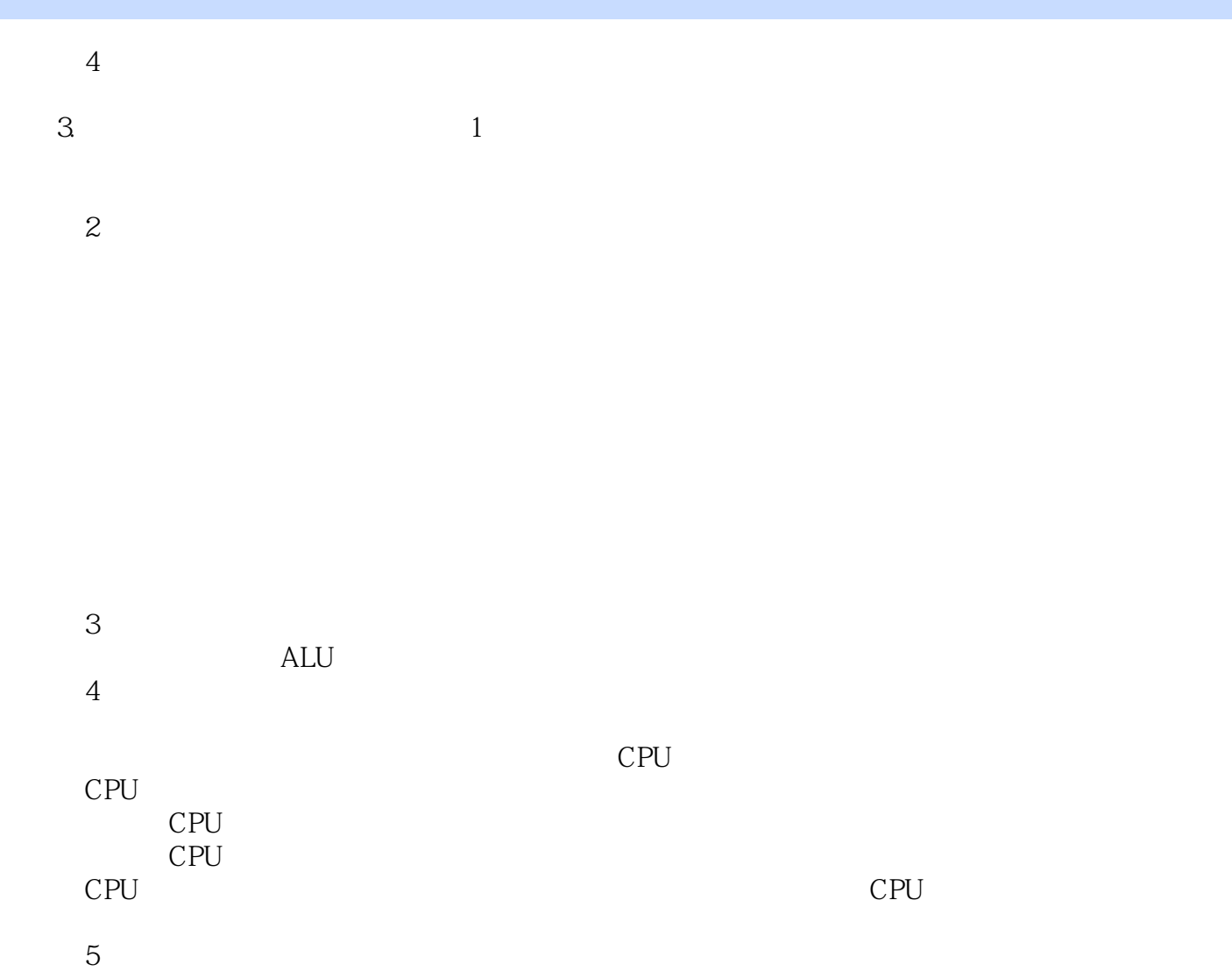

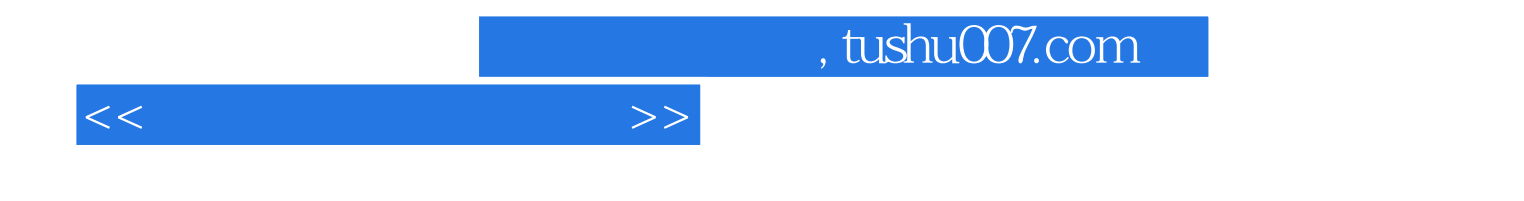

本站所提供下载的PDF图书仅提供预览和简介,请支持正版图书。

更多资源请访问:http://www.tushu007.com